## SUMINISTRODE MATERIALES ELECTRICOS FERRERTERÍA PARA LA UNIVERSIDAD DEL ATLANTICO Y SUS **SEDES ALTERNAS**

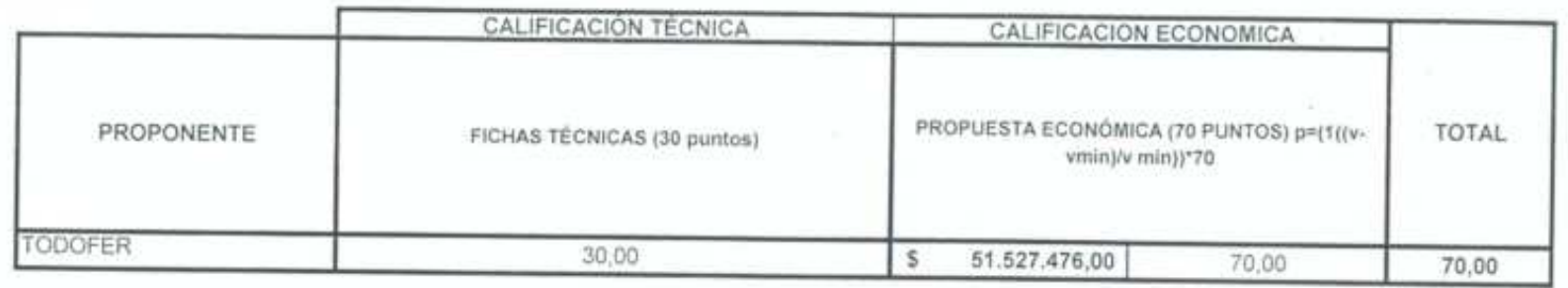

RAFAELALEJANDRO MARTINEZ

JEFE DEPARTAMENTO SERVICIOS **GENERALES** 

≻و |⊘

ORLANDO RAFAEL MARTINEZ MORÉ ASESOR MANTENMIENTO PLANTA FÍSICA Y SERVICIOS **GENERALES**